# 61A Lecture 10

Wednesday, September 21

#### Representing data:

'200'

'1.2e-5'

'False' '(1, 2)'

#### Representing data:

```
'200' '1.2e-5' 'False' '(1, 2)'
```

#### Representing language:

```
"""0! methinks how slow
This old moon wanes; she lingers my desires,
Like to a step dame, or a dowager
Long withering out a young man's revenue."""
```

#### Representing data:

```
'200' '1.2e-5' 'False' '(1, 2)'
```

#### Representing language:

```
"""0! methinks how slow
This old moon wanes; she lingers my desires,
Like to a step dame, or a dowager
Long withering out a young man's revenue."""
```

#### Representing programs:

```
'curry = lambda f: lambda x: lambda y: f(x, y)'
```

|   |                                                               |     |     |     |     | A   | SCII | Coc | de Cl | hart |     |     |    |    |    |     |
|---|---------------------------------------------------------------|-----|-----|-----|-----|-----|------|-----|-------|------|-----|-----|----|----|----|-----|
|   | 0 1 1 2 1 3 1 4 1 5 1 6 1 7 1 8 1 9 1 A 1 B 1 C 1 D 1 E 1 F 1 |     |     |     |     |     |      |     |       |      |     |     |    |    |    |     |
| 0 | NUL                                                           | SOH | STX | ETX | EOT | ENQ | ACK  | BEL | BS    | HT   | LF  | VT  | FF | CR | SO | SI  |
| ī | DLE                                                           | DC1 | DC2 | DC3 | DC4 | NAK | SYN  | ETB | CAN   | EM   | SUB | ESC | FS | GS | RS | US  |
| 2 |                                                               | -:  | =   | #   | \$  | %   | &    | -   | (     | )    | *   | +   | ,  | -  | ٠  | /   |
| 3 | 0                                                             | 1   | 2   | 3   | 4   | 5   | 6    | 7   | 8     | 9    |     | ;   | ٧  |    | ۸  | ?   |
| 4 | 0                                                             | Α   | В   | C   | D   | Е   | F    | G   | Н     | Ι    | J   | K   | L  | М  | N  | 0   |
| 5 | Р                                                             | Q   | R   | S   | T   | U   | V    | W   | Х     | Υ    | Z   | [   | \  | ]  | <  | _   |
| 6 | ,                                                             | а   | b   | U   | d   | е   | f    | g   | h     | i    | j   | k   | ι  | m  | n  | 0   |
| 7 | р                                                             | q   | r   | s   | t   | u   | V    | W   | х     | у    | z   | {   |    | }  | 1  | DEL |

|        |   |     |     |     |     |     | A   | SCII | Coc | de Cl | hart |     |     |    |    |    |     |
|--------|---|-----|-----|-----|-----|-----|-----|------|-----|-------|------|-----|-----|----|----|----|-----|
|        | ٦ | 0   | 1   | 2   | 3   | 4   | 5   | 6    | 7   | 8     | 9    | Α   | В   | С  | D  | Ε  | _F_ |
| I      | 0 | NUL | SOH | STX | ETX | EOT | ENQ | ACK  | BEL | BS    | HT   | LF  | VT  | FF | CR | SO | SI  |
|        | 1 | DLE | DC1 | DC2 | DC3 | DC4 | NAK | SYN  | ЕТВ | CAN   | EM   | SUB | ESC | FS | GS | RS | US  |
| S      | 2 |     | -:  | =   | #   | \$  | %   | &    | -   | (     | )    | *   | +   | ,  | ,  | ٠  | /   |
| ij     | 3 | 0   | 1   | 2   | 3   | 4   | 5   | 6    | 7   | 8     | 9    |     | ;   | ٧  | =  | ۸  | ?   |
| q      | 4 | 0   | Α   | В   | С   | D   | Е   | F    | G   | Н     | Ι    | J   | K   | Г  | М  | N  | 0   |
| $\sim$ | 5 | Р   | Q   | R   | S   | T   | J   | ٧    | W   | Х     | Υ    | Z   | [   | \  | ]  | <  | _   |
|        | 6 | `   | а   | ь   | С   | d   | e   | f    | g   | h     | i    | j   | k   | ι  | m  | n  | 0   |
|        | 7 | р   | q   | r   | s   | t   | u   | V    | W   | X     | у    | z   | {   |    | }  | 1  | DEL |

American Standard Code for Information Interchange

|          |   |     |     |     |     |     | A   | SCII | Coc | de Cl | hart |     |     |    |    |    |     |
|----------|---|-----|-----|-----|-----|-----|-----|------|-----|-------|------|-----|-----|----|----|----|-----|
|          | ٦ | 0   | 1   | 2   | 3   | 4   | 5   | 6    | 7   | 8     | 9    | Α   | В   | С  | D  | Ε  | _F_ |
| I        | 0 | NUL | SOH | STX | ETX | EOT | ENQ | ACK  | BEL | BS    | HT   | LF  | VT  | FF | CR | SO | SI  |
|          | 1 | DLE | DC1 | DC2 | DC3 | DC4 | NAK | SYN  | ETB | CAN   | EM   | SUB | ESC | FS | GS | RS | US  |
| S        | 2 |     | -:  | -   | #   | \$  | %   | &    | -   | (     | )    | *   | +   | ,  | ,  | •  | /   |
| it       | 3 | 0   | 1   | 2   | 3   | 4   | 5   | 6    | 7   | 8     | 9    |     | ;   | ٧  |    | ۸  | ?   |
| <b>Q</b> | 4 | 0   | Α   | В   | C   | D   | Е   | F    | G   | Н     | Ι    | J   | K   | Г  | М  | N  | 0   |
| $\sim$   | 5 | Р   | Q   | R   | S   | T   | U   | V    | W   | Х     | Υ    | Z   | [   | \  | ]  | ^  | _   |
|          | 6 | ,   | а   | р   | С   | d   | e   | f    | g   | h     | i    | j   | k   | ι  | m  | n  | 0   |
|          | ] | р   | q   | r   | s   | t   | u   | V    | W   | х     | у    | z   | {   |    | }  | 2  | DEL |

4 bits

American Standard Code for Information Interchange

|        |   |     |     |     |     |     | A   | SCII | Coc | de Cl | hart |     |     |    |    |    |     |
|--------|---|-----|-----|-----|-----|-----|-----|------|-----|-------|------|-----|-----|----|----|----|-----|
|        | ٦ | 0   | 1   | 2   | 3   | 4   | 5   | 6    | 7   | 8     | 9    | Α   | В   | С  | D  | E  | _F_ |
| I      | 0 | NUL | SOH | STX | ETX | EOT | ENQ | ACK  | BEL | BS    | НТ   | LF  | VT  | FF | CR | SO | SI  |
|        | 1 | DLE | DC1 | DC2 | DC3 | DC4 | NAK | SYN  | ЕТВ | CAN   | EM   | SUB | ESC | FS | GS | RS | US  |
| S      | 2 |     | !   | "   | #   | \$  | %   | &    | -   | (     | )    | *   | +   | ,  | -  | •  | /   |
| it     | 3 | 0   | 1   | 2   | 3   | 4   | 5   | 6    | 7   | 8     | 9    | :   | ;   | ٧  | =  | ۸  | ?   |
| Q      | 4 | 0   | Α   | В   | С   | D   | Е   | F    | G   | Н     | Ι    | J   | K   | Г  | М  | N  | 0   |
| $\sim$ | 5 | Р   | Q   | R   | S   | T   | U   | V    | W   | Χ     | Υ    | Z   | [   | \  | ]  | ^  | _   |
|        | 6 | ,   | а   | b   | С   | d   | е   | f    | g   | h     | i    | j   | k   | l  | m  | n  | 0   |
|        | 7 | р   | q   | r   | s   | t   | u   | V    | W   | Х     | у    | z   | {   |    | }  | ı  | DEL |
|        | _ |     |     |     |     |     |     |      |     |       |      |     |     |    |    |    |     |

4 bits

• Layout was chosen to support sorting by character code

|        |   |     |     |     |     |     | Α   | SCII | Coc | de Cl | hart |     |     |    |    |    |     |
|--------|---|-----|-----|-----|-----|-----|-----|------|-----|-------|------|-----|-----|----|----|----|-----|
|        | ٦ | 0   | 1   | 2   | 3   | 4   | 5   | 6    | 7   | 8     | 9    | Α   | В   | С  | D  | E  | _F_ |
| I      | 0 | NUL | SOH | STX | ETX | EOT | ENQ | ACK  | BEL | BS    | НТ   | LF  | VT  | FF | CR | S0 | SI  |
|        | 1 | DLE | DC1 | DC2 | DC3 | DC4 | NAK | SYN  | ЕТВ | CAN   | EM   | SUB | ESC | FS | GS | RS | US  |
| S      | 2 |     |     | -   | #   | \$  | %   | &    | -   | (     | )    | *   | +   | ,  | ,  |    | /   |
| ij     | 3 | 0   | 1   | 2   | 3   | 4   | 5   | 6    | 7   | 8     | 9    |     | ;   | ٧  |    | ۸  | ?   |
| q      | 4 | 0   | Α   | В   | С   | D   | Ε   | F    | G   | Н     | Ι    | J   | K   | Г  | М  | N  | 0   |
| $\sim$ | 5 | Р   | Q   | R   | S   | T   | U   | V    | W   | Χ     | Υ    | Z   | [   | \  | ]  | ^  | _   |
|        | 6 | `   | а   | р   | С   | d   | е   | f    | g   | h     | i    | j   | k   | ι  | m  | n  | 0   |
|        | 7 | р   | q   | r   | s   | t   | u   | V    | W   | Х     | у    | Z   | {   |    | }  | 1  | DEL |
|        |   |     |     |     |     |     |     |      |     |       |      |     |     |    |    |    |     |

4 bits

- Layout was chosen to support sorting by character code
- Rows indexed 2-5 are a useful 6-bit (64 element) subset

|        |   |     |     |     |     |     | Α   | SCII | Cod | de Cl | hart |     |     |    |    |    |     |
|--------|---|-----|-----|-----|-----|-----|-----|------|-----|-------|------|-----|-----|----|----|----|-----|
|        | ٦ | 0   | 1   | 2   | 3   | 4   | 5   | 6    | 7   | 8     | 9    | Α   | В   | С  | D  | Ε  | _F_ |
| I      | 0 | NUL | SOH | STX | ETX | EOT | ENQ | ACK  | BEL | BS    | НТ   | LF  | VT  | FF | CR | SO | SI  |
|        | 1 | DLE | DC1 | DC2 | DC3 | DC4 | NAK | SYN  | ЕТВ | CAN   | EM   | SUB | ESC | FS | GS | RS | US  |
| S      | 2 |     | i.  | "   | #   | \$  | %   | &    | -   | (     | )    | *   | +   | ,  | -  |    | /   |
| it     | 3 | 0   | 1   | 2   | 3   | 4   | 5   | 6    | 7   | 8     | 9    |     | ;   | ٧  |    | ۸  | ?   |
| 9      | 4 | 0   | Α   | В   | C   | D   | Е   | F    | G   | Н     | Ι    | J   | K   | Г  | М  | N  | 0   |
| $\sim$ | 5 | Р   | Q   | R   | S   | T   | U   | V    | W   | Χ     | Υ    | Z   | [   | \  | ]  | ^  | _   |
|        | 6 | `   | а   | b   | U   | d   | е   | f    | g   | h     | i    | j   | k   | ι  | m  | n  | 0   |
|        | 7 | р   | q   | r   | s   | t   | u   | ٧    | W   | х     | у    | z   | {   |    | }  | ı  | DEL |
|        | _ |     |     |     |     |     |     |      |     |       |      |     |     |    |    |    |     |

4 bits

- Layout was chosen to support sorting by character code
- Rows indexed 2-5 are a useful 6-bit (64 element) subset
- Control characters were designed for transmission

|        |   |     |     |     |     |     | A   | SCII | Coc | de Cl | hart |     | "L  | ine | fee | d'' |     |
|--------|---|-----|-----|-----|-----|-----|-----|------|-----|-------|------|-----|-----|-----|-----|-----|-----|
|        | ١ | 0   | 1   | 2   | 3   | 4   | 5   | 6    | 7   | 8     | 9    | A   | В   | С   | D   | Ε   | F   |
|        | 0 | NUL | SOH | STX | ETX | EOT | ENQ | ACK  | BEL | BS    | HT   | LF  | VT  | FF  | CR  | S0  | SI  |
|        | ī | DLE | DC1 | DC2 | DC3 | DC4 | NAK | SYN  | ЕТВ | CAN   | EM   | SUB | ESC | FS  | GS  | RS  | US  |
| S      | 2 |     |     | "   | #   | \$  | %   | &    | -   | (     | )    | *   | +   | ,   | -   | •   | /   |
| bit    | 3 | 0   | 1   | 2   | 3   | 4   | 5   | 6    | 7   | 8     | 9    | :   | ;   | ٧   | =   | ^   | ?   |
|        | 4 | @   | Α   | В   | С   | D   | Ε   | F    | G   | Н     | I    | J   | K   | L   | М   | N   | 0   |
| $\sim$ | 5 | Р   | Q   | R   | S   | T   | U   | ٧    | W   | Χ     | Υ    | Z   | [   | \   | ]   | ^   | _   |
|        | 6 | ,   | а   | b   | С   | d   | е   | f    | g   | h     | i    | j   | k   | ι   | m   | n   | 0   |
|        | 7 | р   | q   | r   | s   | t   | u   | ٧    | W   | х     | у    | z   | {   |     | }   | 1   | DEL |
|        | _ |     |     |     |     |     |     |      |     |       |      |     |     |     |     |     | =   |

4 bits

- Layout was chosen to support sorting by character code
- Rows indexed 2-5 are a useful 6-bit (64 element) subset
- Control characters were designed for transmission

American Standard Code for Information Interchange

|          |   |     |     | "B  | ell' |     | _ A | SCII | Coc | de Cl | hart |       | "L  | ine | fee | d" |     |
|----------|---|-----|-----|-----|------|-----|-----|------|-----|-------|------|-------|-----|-----|-----|----|-----|
|          | ١ | 0   | 1   | 2   | 3    | 4   | 6   | 6    | 7   | 8     | 9    | _ A / | В   | С   | D   | Ε  | F   |
|          | 0 | NUL | SOH | STX | ETX  | EOT | ENQ | ACK  | BEL | BS    | НТ   | LF    | VT  | FF  | CR  | S0 | SI  |
|          | 1 | DLE | DC1 | DC2 | DC3  | DC4 | NAK | SYN  | ЕТВ | CAN   | EM   | SUB   | ESC | FS  | GS  | RS | US  |
| S        | 2 |     |     | "   | #    | \$  | %   | &    | -   | (     | )    | *     | +   | ,   | -   | •  | /   |
| 1.<br>1. | 3 | 0   | 1   | 2   | 3    | 4   | 5   | 6    | 7   | 8     | 9    | :     | ;   | ٧   | =   | ^  | ?   |
| 9        | 4 | @   | Α   | В   | С    | D   | Ε   | F    | G   | Н     | I    | J     | K   | L   | М   | N  | 0   |
| $\sim$   | 5 | Р   | Q   | R   | S    | T   | U   | ٧    | W   | Х     | Υ    | Z     | [   | \   | ]   | ^  | _   |
|          | 6 | `   | а   | b   | С    | d   | е   | f    | g   | h     | i    | j     | k   | l   | m   | n  | 0   |
|          | 7 | р   | q   | r   | s    | t   | u   | ٧    | W   | х     | у    | z     | {   |     | }   | 1  | DEL |
|          |   |     |     |     |      |     |     |      |     |       |      |       |     |     |     |    |     |

4 bits

- Layout was chosen to support sorting by character code
- Rows indexed 2-5 are a useful 6-bit (64 element) subset
- Control characters were designed for transmission

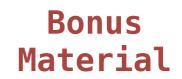

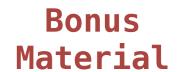

| 拏    | 聲    | 聳    | 聴    | 聵    | 聶    | 職    | 聸    |
|------|------|------|------|------|------|------|------|
| 8071 | 8072 | 8073 | 8074 | 8075 | 8076 | 8077 | 8078 |
| 建    | 腲    | 腳    | 腴    | 腵    | 腶    | 腷    | 腸    |
| 8171 | 8172 | 8173 | 8174 | 8175 | 8176 | 8177 | 8178 |
| 根    | 色    | 艳    | 艴    | 艵    | 艷    | 豐色   | 艸    |
| 8271 | 8272 | 8273 | 8274 | 8275 | 8276 | 8277 | 8278 |
| 芼    | 堇    | 荳    | 荴    | 荵    | 荶    | 荷    | 荸    |
| 8371 | 8372 | 8373 | 8374 | 8375 | 8376 | 8377 | 8378 |
| 葱    | 葲    | 葳    | 葴    | 葵    | 葶    | 葷    | 葸    |

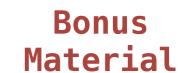

• 109,000 characters

| 拏    | 聲    | 聳    | 聴    | 聵    | 聶    | 職    | 聸    |
|------|------|------|------|------|------|------|------|
| 8071 | 8072 | 8073 | 8074 | 8075 | 8076 | 8077 | 8078 |
| 健    | 腲    | 腳    | 腴    | 腵    | 腶    | 腷    | 腸    |
| 8171 | 8172 | 8173 | 8174 | 8175 | 8176 | 8177 | 8178 |
| 根    | 色    | 艳    | 艴    | 艵    | 艷    | 艷    | 艸    |
| 8271 | 8272 | 8273 | 8274 | 8275 | 8276 | 8277 | 8278 |
| 芼    | 堇    | 荳    | 荴    | 荵    | 荶    | 荷    | 夢    |
| 8371 | 8372 | 8373 | 8374 | 8375 | 8376 | 8377 | 8378 |
| 葱    | 葲    | 葳    | 葴    | 葵    | 葶    | 葷    | 葸    |

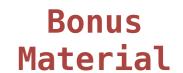

- 109,000 characters
- 93 scripts (organized)

| 拏    | 聲    | 聳    | 聴              | 聵    | 虛    | 職    | 聸    |
|------|------|------|----------------|------|------|------|------|
| 8071 | 8072 | 8073 | 8074           | 8075 | 8076 | 8077 | 8078 |
| 建    | 腲    | 腳    | 腴              | 腵    | 腶    | 腷    | 腸    |
| 8171 | 8172 | 8173 | 8174<br>JL. A- | 8175 | 8176 | 8177 | 8178 |
| 舣    | 色    | 艳    | 艴              | 艵    | 艷    | 豐色   | 艸    |
| 8271 | 8272 | 8273 | 8274           | 8275 | 8276 | 8277 | 8278 |
| 芼    | 堇    | 荳    | 荴              | 荵    | 荶    | 荷    | 夢    |
| 8371 | 8372 | 8373 | 8374           | 8375 | 8376 | 8377 | 8378 |
| 葱    | 葲    | 葳    | 葴              | 葵    | 葶    | 葷    | 葸    |

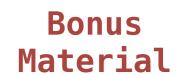

- 109,000 characters
- 93 scripts (organized)
- Enumeration of character properties, such as case

| 拏 | 聲         | 聳    | 100.000 | 聵                                     | <b>最</b><br>8076 | 職   | 鴉                                      |
|---|-----------|------|---------|---------------------------------------|------------------|-----|----------------------------------------|
| 建 | 腲         | 腳    | 腴       | 服                                     | 腶                | 腷   | 腸                                      |
| 朝 | 8172      | #色   | #色      | ************************************* | 8176<br>豊色       | 豐色  | 8178<br>44                             |
| 整 | 8272      | 8273 | <b></b> | 恝75                                   | 啓                | 荷   | ************************************** |
| 数 | 8372<br>菜 | 8373 | 8374    | 8375                                  | 8376             | 部77 | 8378                                   |

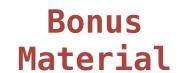

- 109,000 characters
- 93 scripts (organized)
- Enumeration of character properties, such as case
- Supports bidirectional display order

| 拏    | 聲    | 聳    | 聴    | 聵    | 聶    | 職    | 聸    |
|------|------|------|------|------|------|------|------|
| 8071 | 8072 | 8073 | 8074 | 8075 | 8076 | 8077 | 8078 |
| 建    | 腲    | 腳    | 腴    | 腵    | 腶    | 腷    | 腸    |
| 8171 | 8172 | 8173 | 8174 | 8175 | 8176 | 8177 | 8178 |
| 根    | 色    | 艳    | 艴    | 艵    | 艷    | 豐色   | 艸    |
| 8271 | 8272 | 8273 | 8274 | 8275 | 8276 | 8277 | 8278 |
| 芼    | 荲    | 荳    | 荴    | 荵    | 荶    | 荷    | 夢    |
| 8371 | 8372 | 8373 | 8374 | 8375 | 8376 | 8377 | 8378 |
| 葱    | 葲    | 葳    | 葴    | 葵    | 葶    | 葷    | 葸    |

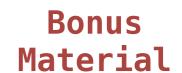

- 109,000 characters
- 93 scripts (organized)
- Enumeration of character properties, such as case
- Supports bidirectional display order
- 32 bits per character number

| <b>警</b> | 聲                                     | <b>聳</b><br>8073 | 10.8074    | 聵                                     | 事<br>8076  | 職      | 11語  |
|----------|---------------------------------------|------------------|------------|---------------------------------------|------------|--------|------|
| 建        | 腲                                     | 腳                | 腴          | 腵                                     | 腶          | 腷      | 腸    |
| 朝        | 色                                     | 丰色               | <b>#</b> 色 | ************************************* | <b>豊</b> 色 | 豐色     | ###  |
| 影271     | 1 1 1 1 1 1 1 1 1 1 1 1 1 1 1 1 1 1 1 | 8273             | <b></b>    | 悲                                     | 荶          | 荷      | 整78  |
| 数        | 慕                                     | 8373             | 8374       | 8375                                  | 8376       | #<br>章 | 惠378 |

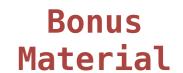

- 109,000 characters
- 93 scripts (organized)
- Enumeration of character properties, such as case
- Supports bidirectional display order
- 32 bits per character number
- A canonical name for every character

| <b>拏</b> | 聲    | 聳    | 耳 <b>恋</b><br>8074 | 聵                                     | 計<br>8076  | 職    | 鴉                                      |
|----------|------|------|--------------------|---------------------------------------|------------|------|----------------------------------------|
| 建        | 腲    | 腳    | 腴                  | 腵                                     | 腶          | 腷    | 腸                                      |
| 朝        | 色    | 丰色   | #E                 | ************************************* | <b>豊</b> 色 | 豐色   | ************************************** |
| 整        | 8272 | 8273 | <b></b>            | 悲                                     |            | 荷    | 整78                                    |
| 8371     | 8372 | 8373 | 8374               | 8375                                  | 8376       | 8377 | 8378                                   |
| 忍、       | 泉    | 威    | 葴                  | 癸                                     | 亭          | 軍    | 思                                      |

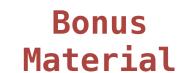

- 109,000 characters
- 93 scripts (organized)
- Enumeration of character properties, such as case
- Supports bidirectional display order
- 32 bits per character number
- A canonical name for every character

| <b>拏</b> | 聲         | 聳         | 100 8074             | 聵    | <b>最</b><br>8076 | 職                                     | 鴉    |
|----------|-----------|-----------|----------------------|------|------------------|---------------------------------------|------|
| 建        | 腲         | 腳         | <u></u><br>則<br>8174 | 服    | 服                | 届                                     | 腸    |
| 根        | 色         | 艳         | 艴                    | 艵    | 艶                | 艷                                     | 艸    |
| 整        | 重         | 8273<br>芸 | <b></b>              | 恝75  | 荶                | 荷                                     |      |
| 数        | 8372<br>菜 | 8373      | 8374                 | 8375 | 8376             | ************************************* | 8378 |

http://ian-albert.com/unicode\_chart/unichart-chinese.jpg

U+0058 LATIN CAPITAL LETTER X

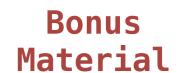

- 109,000 characters
- 93 scripts (organized)
- Enumeration of character properties, such as case
- Supports bidirectional display order
- 32 bits per character number
- A canonical name for every character

U+0058 LATIN CAPITAL LETTER X

U+263a WHITE SMILING FACE

| 拏    | 聲    | 聳    | 聴    | 聵    | 聶    | 職    | 聸    |
|------|------|------|------|------|------|------|------|
| 建    | 肥    | 8073 | 月史   | 服    | 服    | 届    | 腸    |
| 8171 | 8172 | 8173 | 8174 | 8175 | 8176 | 8177 | 8178 |
| 鼰    | 色    | 艳    | 艴    | 艵    | 艷    | 艷    | 艸    |
| 8271 | 8272 | 8273 | 8274 | 8275 | 8276 | 8277 | 8278 |
| 芼    | 堇    | 荳    | 荴    | 荵    | 荶    | 荷    | 夢    |
| 8371 | 8372 | 8373 | 8374 | 8375 | 8376 | 8377 | 8378 |
| 葱    | 葲    | 葳    | 葴    | 葵    | 葶    | 葷    | 恵    |

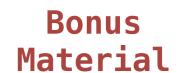

- 109,000 characters
- 93 scripts (organized)
- Enumeration of character properties, such as case
- Supports bidirectional display order
- 32 bits per character number
- A canonical name for every character

U+0058 LATIN CAPITAL LETTER X

U+263a WHITE SMILING FACE

U+2639 WHITE FROWNING FACE

| <b>拏</b> | 聲 | 聳    | 1恵               | 聵    | 量<br>8076 | 職                            | 鴉    |
|----------|---|------|------------------|------|-----------|------------------------------|------|
| 建        | 腲 | 腳    | <u>腴</u><br>8174 | 服    | 服         | 届                            | 腸    |
| 根        | 色 | 艳    | 艴                | 艵    | 艶         | 艷                            | 艸    |
| 整        | 重 | 8273 | <b></b>          | 恝75  | 荶         | 荷                            | 李    |
| 数        | 慕 | 威    | 蔵                | 8375 | 8376      | # <b>* * * * * * * * * *</b> | 8378 |

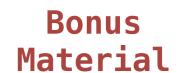

- 109,000 characters
- 93 scripts (organized)
- Enumeration of character properties, such as case
- Supports bidirectional display order
- 32 bits per character number
- A canonical name for every character

U+0058 LATIN CAPITAL LETTER X

U+263a WHITE SMILING FACE

U+2639 WHITE FROWNING FACE

| 簳    | 聲    | 聳    | 聴    | 聵    | 聶    | 職    | 聸    |
|------|------|------|------|------|------|------|------|
| 8071 | 8072 | 8073 | 8074 | 8075 | 8076 | 8077 | 8078 |
| 健    | 腲    | 腳    | 腴    | 腵    | 腶    | 腷    | 腸    |
| 8171 | 8172 | 8173 | 8174 | 8175 | 8176 | 8177 | 8178 |
| 鼰    | 色    | 艳    | 艴    | 艵    | 艷    | 豐色   | 艸    |
| 8271 | 8272 | 8273 | 8274 | 8275 | 8276 | 8277 | 8278 |
| 芼    | 堇    | 荳    | 荴    | 荵    | 荶    | 荷    | 荸    |
| 8371 | 8372 | 8373 | 8374 | 8375 | 8376 | 8377 | 8378 |
| 葱    | 葲    | 葳    | 葴    | 葵    | 葶    | 葷    | 葸    |

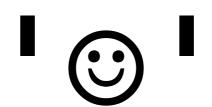

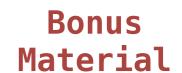

- 109,000 characters
- 93 scripts (organized)
- Enumeration of character properties, such as case
- Supports bidirectional display order
- 32 bits per character number
- A canonical name for every character

U+0058 LATIN CAPITAL LETTER X

U+263a WHITE SMILING FACE

U+2639 WHITE FROWNING FACE

| <b>拏</b> | 聲 | 聳         | 1000 8074        | 聵<br>8075 | <b>最</b> | 職                           | 鴉       |
|----------|---|-----------|------------------|-----------|----------|-----------------------------|---------|
| 建        | 腲 | 腳         | <u>腴</u><br>8174 | 服         | 服        | 腷                           | 腸       |
| 根        | 色 | <b>丰色</b> | <b>艴</b>         | 絶         | 艶        | 豐色                          | <u></u> |
| 芼        | 荲 | 荳         | 荴                | 荵         | 荶        | 荷                           | 夢       |
| 数        | 慕 |           | 蔵                | 8375      | 書        | <sup>8377</sup><br><b>菅</b> | 惠378    |

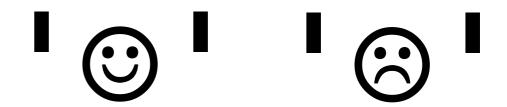

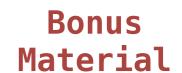

- 109,000 characters
- 93 scripts (organized)
- Enumeration of character properties, such as case
- Supports bidirectional display order
- 32 bits per character number
- A canonical name for every character

U+0058 LATIN CAPITAL LETTER X

U+263a WHITE SMILING FACE

U+2639 WHITE FROWNING FACE

| <b>拏</b> | 聲    | 聳    | 耳 <u></u> 恋<br>8074  | 聵    | 計<br>8076 | 職                            | 鴉    |
|----------|------|------|----------------------|------|-----------|------------------------------|------|
| 建        | 腲    | 腳    | <u></u><br>則<br>8174 | 服    | 服         | 届                            | 腸    |
| 根        | 色    | 艳    | 艴                    | 艵    | 艷         | 艷                            | 艸    |
| 芝        | 整772 | 8273 | <b></b>              | 恝75  | 荶         | 荷                            | 李    |
| 怒        | 慕    | 威    | 蔵                    | 8375 | 8376      | # <b>* * * * * * * * * *</b> | 8378 |

http://ian-albert.com/unicode\_chart/unichart-chinese.jpg

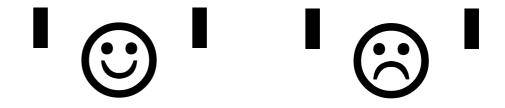

Demo

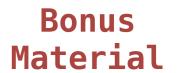

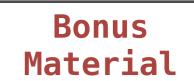

UTF: (UCS (Universal Character Set) Transformation Format)

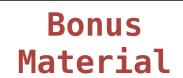

UTF: (UCS (Universal Character Set) Transformation Format)

Unicode: Correspondence between characters and 32 bit numbers

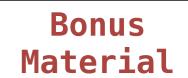

UTF: (UCS (Universal Character Set) Transformation Format)

Unicode: Correspondence between characters and 32 bit numbers

UTF-8: Correspondence between numbers and bytes

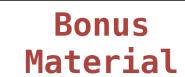

UTF: (UCS (Universal Character Set) Transformation Format)

Unicode: Correspondence between characters and 32 bit numbers

UTF-8: Correspondence between numbers and bytes

A byte is 8 bits, and can encode any integer 0-255

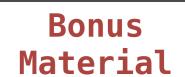

UTF: (UCS (Universal Character Set) Transformation Format)

Unicode: Correspondence between characters and 32 bit numbers

UTF-8: Correspondence between numbers and bytes

A byte is 8 bits, and can encode any integer 0-255

bytes

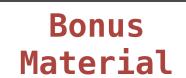

UTF: (UCS (Universal Character Set) Transformation Format)

Unicode: Correspondence between characters and 32 bit numbers

UTF-8: Correspondence between numbers and bytes

A byte is 8 bits, and can encode any integer 0-255

bytes

integers

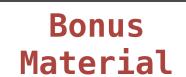

UTF: (UCS (Universal Character Set) Transformation Format)

Unicode: Correspondence between characters and 32 bit numbers

UTF-8: Correspondence between numbers and bytes

A byte is 8 bits, and can encode any integer 0-255

00000000

0

bytes

integers

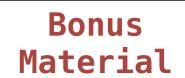

UTF: (UCS (Universal Character Set) Transformation Format)

Unicode: Correspondence between characters and 32 bit numbers

UTF-8: Correspondence between numbers and bytes

A byte is 8 bits, and can encode any integer 0-255

0000000

bytes 00000001 1

integers

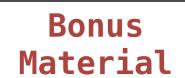

UTF: (UCS (Universal Character Set) Transformation Format)

Unicode: Correspondence between characters and 32 bit numbers

UTF-8: Correspondence between numbers and bytes

A byte is 8 bits, and can encode any integer 0-255

|        | 0000000  | 0 |          |
|--------|----------|---|----------|
| bytes  | 00000001 | 1 | integers |
| Dy CC3 | 00000010 | 2 | integers |

5

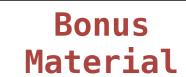

UTF: (UCS (Universal Character Set) Transformation Format)

Unicode: Correspondence between characters and 32 bit numbers

UTF-8: Correspondence between numbers and bytes

A byte is 8 bits, and can encode any integer 0-255

| bytes | 0000000  | 0 |          |
|-------|----------|---|----------|
|       | 00000001 | 1 | integers |
|       | 00000010 | 2 | Tiregers |
|       | 00000011 | 3 |          |

5

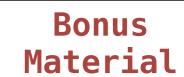

UTF: (UCS (Universal Character Set) Transformation Format)

Unicode: Correspondence between characters and 32 bit numbers

UTF-8: Correspondence between numbers and bytes

A byte is 8 bits, and can encode any integer 0-255

| bytes | 0000000  | 0 |          |
|-------|----------|---|----------|
|       | 00000001 | 1 | integers |
|       | 00000010 | 2 | Tiregers |
|       | 00000011 | 3 |          |

Variable—length encoding: integers vary in the number of bytes required to encode them!

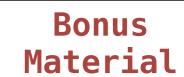

UTF: (UCS (Universal Character Set) Transformation Format)

Unicode: Correspondence between characters and 32 bit numbers

UTF-8: Correspondence between numbers and bytes

A byte is 8 bits, and can encode any integer 0-255

| bytes | 0000000  | 0 |          |
|-------|----------|---|----------|
|       | 00000001 | 1 | integers |
|       | 00000010 | 2 | Integers |
|       | 00000011 | 3 |          |

Variable—length encoding: integers vary in the number of bytes required to encode them!

In Python: string length in characters, bytes length in bytes

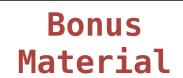

UTF: (UCS (Universal Character Set) Transformation Format)

Unicode: Correspondence between characters and 32 bit numbers

UTF-8: Correspondence between numbers and bytes

A byte is 8 bits, and can encode any integer 0-255

Variable—length encoding: integers vary in the number of bytes required to encode them!

In Python: string length in characters, bytes length in bytes

Demo

Length. A sequence has a finite length.

```
>>> city = 'Berkeley'
>>> len(city)
8
>>> city[3]
'k'
```

Length. A sequence has a finite length.

Length. A sequence has a finite length.

Length. A sequence has a finite length.

```
>>> 'Berkeley' + ', CA'
'Berkeley, CA'
>>> 'Shabu ' * 2
'Shabu Shabu '
```

Length. A sequence has a finite length.

```
>>> 'Berkeley' + ', CA'
'Berkeley, CA'
>>> 'Shabu ' * 2
'Shabu Shabu '
String arithmetic is
like tuple arithmetic
```

The "in" and "not in" operators match substrings

```
The "in" and "not in" operators match substrings
>>> 'here' in "Where's Waldo?"
True
```

```
The "in" and "not in" operators match substrings
```

```
>>> 'here' in "Where's Waldo?"
True
```

Why? Working with strings, we care about words, not characters

The "in" and "not in" operators match substrings

>>> 'here' in "Where's Waldo?"
True

Why? Working with strings, we care about words, not characters

The "count" method also matches substrings

```
The "in" and "not in" operators match substrings
>>> 'here' in "Where's Waldo?"
True
Why? Working with strings, we care about words, not characters
The "count" method also matches substrings
>>> 'Mississippi'.count('i')
4
>>> 'Mississippi'.count('issi')
```

```
The "in" and "not in" operators match substrings
>>> 'here' in "Where's Waldo?"
True
Why? Working with strings, we care about words, not characters
The "count" method also matches substrings
>>> 'Mississippi'.count('i')
4
>>> 'Mississippi'.count('issi')
                                     the number of
                                    non-overlapping
                                   occurrences of a
                                       substring
```

```
The "in" and "not in" operators match substrings
>>> 'here' in "Where's Waldo?"
True
Why? Working with strings, we care about words, not characters
The "count" method also matches substrings
>>> 'Mississippi'.count('i')
4
>>> 'Mississippi'.count('issi')
                                     the number of
                                    non-overlapping
                                   occurrences of a
                                       substring
```

```
>>> 'I am string!'
'I am string!'
>>> "I've got an apostrophe"
"I've got an apostrophe"
>>> '您好'
'您好'
```

```
>>> 'I am string!'
'I am string!'
>>> "I've got an apostrophe"
"I've got an apostrophe"
>>> '您好'
'您好'
```

Single- and double-quoted strings are equivalent

```
>>> 'I am string!'
'I am string!'
>>> "I've got an apostrophe"
                                   Single- and double-quoted
                                     strings are equivalent
"I've got an apostrophe"
>>> '您好'
"您好"
>>> """The Zen of Python
claims, Readability counts.
Read more: import this."""
'The Zen of Python\nclaims, "Readability counts."\nRead more:
import this.'
```

```
>>> 'I am string!'
'I am string!'
                                   Single- and double-quoted
>>> "I've got an apostrophe"
                                     strings are equivalent
"I've got an apostrophe"
>>> '您好'
"您好"
>>> """The Zen of Python
claims, Readability counts.
Read more: import this."""
'The Zen of Python\nclaims, "Readability counts."\nRead more:
import this.'
 A backslash "escapes" the
    following character
```

```
>>> 'I am string!'
'I am string!'
                                   Single- and double-quoted
>>> "I've got an apostrophe"
"I've got an apostrophe"
                                     strings are equivalent
>>> '您好'
"您好"
>>> """The Zen of Python
claims, Readability counts.
Read more: import this."""
'The Zen of Python\nclaims, "Readability counts."\nRead more:
import this.'
```

A backslash "escapes" the following character

"Line feed" character represents a new line

Any object can be "coerced" into a string.

Any object can be "coerced" into a string.

Any object can be "coerced" into a string.

Coercion doesn't change an object; it produces a corresponding object of a different type.

>>> digits

Any object can be "coerced" into a string.

```
>>> digits (1, 8, 2, 8)
```

Any object can be "coerced" into a string.

```
>>> digits
(1, 8, 2, 8)
>>> 2 in digits
```

Any object can be "coerced" into a string.

```
>>> digits
(1, 8, 2, 8)
>>> 2 in digits
True
```

Any object can be "coerced" into a string.

```
>>> digits
(1, 8, 2, 8)
>>> 2 in digits
True
>>> str(2) + ' is an element of ' + str(digits)
```

Any object can be "coerced" into a string.

```
>>> digits
(1, 8, 2, 8)
>>> 2 in digits
True
>>> str(2) + ' is an element of ' + str(digits)
'2 is an element of (1, 8, 2, 8)'
```

Any object can be "coerced" into a string.

```
>>> digits
(1, 8, 2, 8)

The constructor for a string can take any object as its argument

>>> str(2) + ' is an element of ' + str(digits)
'2 is an element of (1, 8, 2, 8)'
```

Any object can be "coerced" into a string.

Coercion doesn't change an object; it produces a corresponding object of a different type.

```
>>> digits
(1, 8, 2, 8)

The constructor for a string can take any object as its argument

>>> str(2) + ' is an element of ' + str(digits)
'2 is an element of (1, 8, 2, 8)'
```

How is string coercion implemented? October 10

# Methods on Strings

```
>>> '1234'.isnumeric()
```

```
>>> '1234'.isnumeric()
True
```

```
>>> '1234'.isnumeric()
True
>>> 'rOBERT dE nIRO'.swapcase()
```

```
>>> '1234'.isnumeric()
True

>>> 'r0BERT dE nIR0'.swapcase()
'Robert De Niro'
```

```
>>> '1234'.isnumeric()
True
>>> 'rOBERT dE nIRO'.swapcase()
'Robert De Niro'
>>> 'snakeyes'.upper().endswith('YES')
```

```
>>> '1234'.isnumeric()
True
>>> 'rOBERT dE nIRO'.swapcase()
'Robert De Niro'
>>> 'snakeyes'.upper().endswith('YES')
True
```

Consider two problems:

Consider two problems:

■ Sum the even members of the first n Fibonacci numbers.

### Consider two problems:

- Sum the even members of the first n Fibonacci numbers.
- List the letters in the acronym for a name, which includes the first letter of each capitalized word.

### Consider two problems:

- Sum the even members of the first n Fibonacci numbers.
- List the letters in the acronym for a name, which includes the first letter of each capitalized word.

enumerate naturals:

#### Consider two problems:

- Sum the even members of the first n Fibonacci numbers.
- List the letters in the acronym for a name, which includes the first letter of each capitalized word.

enumerate naturals: 1, 2, 3, 4, 5, 6, 7, 8, 9, 10, 11.

#### Consider two problems:

- Sum the even members of the first n Fibonacci numbers.
- List the letters in the acronym for a name, which includes the first letter of each capitalized word.

```
enumerate naturals: 1, 2, 3, 4, 5, 6, 7, 8, 9, 10, 11.
```

map fib:

#### Consider two problems:

- Sum the even members of the first n Fibonacci numbers.
- List the letters in the acronym for a name, which includes the first letter of each capitalized word.

enumerate naturals: 1, 2, 3, 4, 5, 6, 7, 8, 9, 10, 11.

map fib: 0, 1, 1, 2, 3, 5, 8, 13, 21, 34, 55.

#### Consider two problems:

- Sum the even members of the first n Fibonacci numbers.
- List the letters in the acronym for a name, which includes the first letter of each capitalized word.

```
enumerate naturals: 1, 2, 3, 4, 5, 6, 7, 8, 9, 10, 11.
```

map fib: 0, 1, 1, 2, 3, 5, 8, 13, 21, 34, 55.

filter iseven:

#### Consider two problems:

- Sum the even members of the first n Fibonacci numbers.
- List the letters in the acronym for a name, which includes the first letter of each capitalized word.

```
enumerate naturals: 1, 2, 3, 4, 5, 6, 7, 8, 9, 10, 11.
```

map fib: 0, 1, 1, 2, 3, 5, 8, 13, 21, 34, 55.

filter iseven:

#### Consider two problems:

- Sum the even members of the first n Fibonacci numbers.
- List the letters in the acronym for a name, which includes the first letter of each capitalized word.

#### Consider two problems:

- Sum the even members of the first n Fibonacci numbers.
- List the letters in the acronym for a name, which includes the first letter of each capitalized word.

```
enumerate naturals: 1, 2, 3, 4, 5, 6, 7, 8, 9, 10, 11.

map fib: 0, 1, 1, 2, 3, 5, 8, 13, 21, 34, 55.

filter iseven: 0, 2, 8, 34, .
```

accumulate sum:

#### Consider two problems:

- Sum the even members of the first n Fibonacci numbers.
- List the letters in the acronym for a name, which includes the first letter of each capitalized word.

```
enumerate naturals:

1, 2, 3, 4, 5, 6, 7, 8, 9, 10, 11.

map fib:

0, 1, 1, 2, 3, 5, 8, 13, 21, 34, 55.

1, 2, 3, 5, 8, 13, 21, 34, 55.

2, 8, 34, ...
```

44

accumulate sum:

#### Consider two problems:

- Sum the even members of the first n Fibonacci numbers.
- List the letters in the acronym for a name, which includes the first letter of each capitalized word.

#### Consider two problems:

- Sum the even members of the first n Fibonacci numbers.
- List the letters in the acronym for a name, which includes the first letter of each capitalized word.

enumerate words:

#### Consider two problems:

- Sum the even members of the first n Fibonacci numbers.
- List the letters in the acronym for a name, which includes the first letter of each capitalized word.

enumerate words: 'University', 'of', 'California', 'Berkeley'

#### Consider two problems:

- Sum the even members of the first n Fibonacci numbers.
- List the letters in the acronym for a name, which includes the first letter of each capitalized word.

```
enumerate words: 'University', 'of', 'California', 'Berkeley'
```

filter iscap:

#### Consider two problems:

- Sum the even members of the first n Fibonacci numbers.
- List the letters in the acronym for a name, which includes the first letter of each capitalized word.

enumerate words: 'University', 'of', 'California', 'Berkeley'

filter iscap:

#### Consider two problems:

- Sum the even members of the first n Fibonacci numbers.
- List the letters in the acronym for a name, which includes the first letter of each capitalized word.

enumerate words: 'University', 'of', 'California', 'Berkeley'

filter iscap: 'University', 'California', 'Berkeley'

#### Consider two problems:

- Sum the even members of the first n Fibonacci numbers.
- List the letters in the acronym for a name, which includes the first letter of each capitalized word.

#### Consider two problems:

- Sum the even members of the first n Fibonacci numbers.
- List the letters in the acronym for a name, which includes the first letter of each capitalized word.

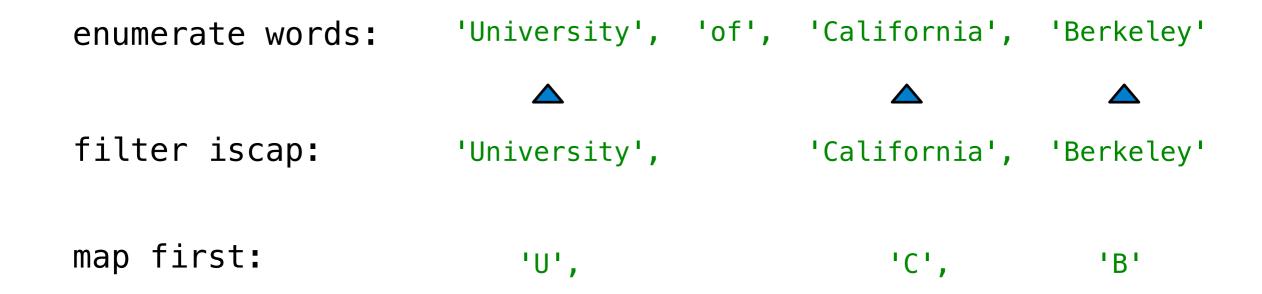

#### Consider two problems:

- Sum the even members of the first n Fibonacci numbers.
- List the letters in the acronym for a name, which includes the first letter of each capitalized word.

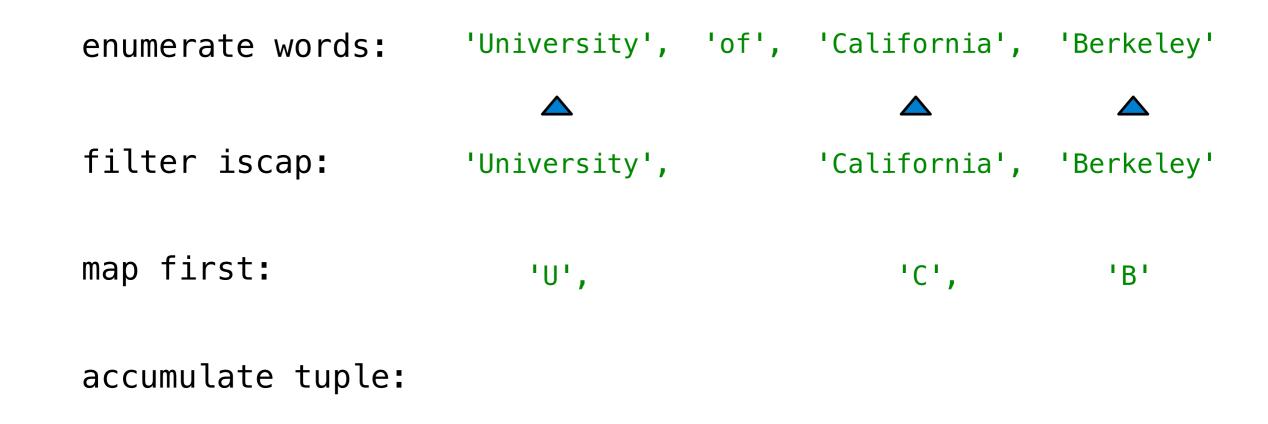

#### Consider two problems:

- Sum the even members of the first n Fibonacci numbers.
- List the letters in the acronym for a name, which includes the first letter of each capitalized word.

Apply a function to each element of the sequence

Apply a function to each element of the sequence

>>> alternates = (-1, 2, -3, 4, -5)

Apply a function to each element of the sequence

```
>>> alternates = (-1, 2, -3, 4, -5)
```

>>> tuple(map(abs, alternates))

Apply a function to each element of the sequence

```
>>> alternates = (-1, 2, -3, 4, -5)
>>> tuple(map(abs, alternates))
(1, 2, 3, 4, 5)
```

Apply a function to each element of the sequence

```
>>> alternates = (-1, 2, -3, 4, -5)
>>> tuple(map(abs, alternates))
(1, 2, 3, 4, 5)
```

The returned value of map is an iterable map object

Apply a function to each element of the sequence

```
>>> alternates = (-1, 2, -3, 4, -5)
>>> tuple(map(abs, alternates))
(1, 2, 3, 4, 5)
```

The returned value of map is an iterable map object

A constructor for the built-in map type

### Mapping a Function over a Sequence

Apply a function to each element of the sequence

```
>>> alternates = (-1, 2, -3, 4, -5)
>>> tuple(map(abs, alternates))
(1, 2, 3, 4, 5)
```

The returned value of map is an iterable map object

A constructor for the built-in map type

The returned value of filter is an iterable filter object

### Mapping a Function over a Sequence

Apply a function to each element of the sequence

```
>>> alternates = (-1, 2, -3, 4, -5)
>>> tuple(map(abs, alternates))
(1, 2, 3, 4, 5)
```

The returned value of map is an iterable map object

```
A constructor for the built-in map type
```

The returned value of filter is an iterable filter object

Demo

14

Iterable objects give access to some elements in order.

14

Iterable objects give access to some elements in order.

Many built-in functions take iterable objects as argument.

Iterable objects give access to some elements in order.

Many built-in functions take iterable objects as argument.

tuple Return a tuple containing the elements

14

Iterable objects give access to some elements in order.

Many built-in functions take iterable objects as argument.

tuple Return a tuple containing the elements

sum Return the sum of the elements

Iterable objects give access to some elements in order.

Many built-in functions take iterable objects as argument.

tuple Return a tuple containing the elements

sum Return the sum of the elements

min Return the minimum of the elements

Iterable objects give access to some elements in order.

Many built-in functions take iterable objects as argument.

tuple Return a tuple containing the elements

sum Return the sum of the elements

min Return the minimum of the elements

max Return the maximum of the elements

Iterable objects give access to some elements in order.

Many built-in functions take iterable objects as argument.

tuple Return a tuple containing the elements

sum Return the sum of the elements

min Return the minimum of the elements

max Return the maximum of the elements

For statements also operate on iterable values.

Iterable objects give access to some elements in order.

Many built-in functions take iterable objects as argument.

tuple Return a tuple containing the elements

sum Return the sum of the elements

min Return the minimum of the elements

max Return the maximum of the elements

For statements also operate on iterable values.

Demo

One large expression that evaluates to an iterable object

(<map exp> for <name> in <iter exp> if <filter exp>)

15

One large expression that evaluates to an iterable object

```
(<map exp> for <name> in <iter exp> if <filter exp>);
```

• Evaluates to an iterable object.

```
(<map exp> for <name> in <iter exp> if <filter exp>)
```

- Evaluates to an iterable object.
- <iter exp> is evaluated when the generator expression
  is evaluated.

```
(<map exp> for <name> in <iter exp> if <filter exp>)
```

- Evaluates to an iterable object.
- <iter exp> is evaluated when the generator expression is evaluated.
- Remaining expressions are evaluated when elements are accessed

```
(<map exp> for <name> in <iter exp> if <filter exp>)
```

- Evaluates to an iterable object.
- <iter exp> is evaluated when the generator expression is evaluated.
- Remaining expressions are evaluated when elements are accessed

```
(<map exp> for <name> in <iter exp>)
```

One large expression that evaluates to an iterable object

```
(<map exp> for <name> in <iter exp> if <filter exp>)
```

- Evaluates to an iterable object.
- <iter exp> is evaluated when the generator expression is evaluated.
- Remaining expressions are evaluated when elements are accessed

```
(<map exp> for <name> in <iter exp>)
```

Precise evaluation rule introduced in Chapter 4.

Reduce is a higher-order generalization of max, min, & sum.

>>> from operator import mul

- >>> from operator import mul
- >>> from functools import reduce

```
>>> from operator import mul
>>> from functools import reduce
>>> reduce(mul, (1, 2, 3, 4, 5))
```

```
>>> from operator import mul
>>> from functools import reduce
>>> reduce(mul, (1, 2, 3, 4, 5))
120
```

Reduce is a higher-order generalization of max, min, & sum.

```
>>> from operator import mul
>>> from functools import reduce
>>> reduce(mul, (1, 2, 3, 4, 5))
120
```

Similar to accumulate from Homework 2

Reduce is a higher-order generalization of max, min, & sum.

```
>>> from operator import mul
>>> from functools import reduce
>>> reduce(mul, (1, 2, 3, 4, 5))
120
```

Similar to accumulate from Homework 2

Demo